# **PESQUISA OPERACIONAL I**

**Prof. Dr. José Vicente Caixeta Filho Profa. Dra. Catarina Barbosa Careta** Depart. de Economia, Administração e Sociologia ESALQ - Universidade de São Paulo

# PROGRAMAÇÃO LINEAR INTEIRA

*Prof. Dr. José Vicente Caixeta Filho*

Programação linear inteira, ou simplesmente **programação inteira**, é uma variação da programação linear, que também é adequada para solução de problemas que envolvam programação mista (estrutura linear com características inteiras e não-inteiras), particularmente para problemas que envolvam escolhas que possam ser representadas por variáveis binárias tipo zero-um.

De uma maneira geral, o problema passível de solução por programação inteira deve apresentar as seguintes características:

- a) função objetivo linear;
- b) restrições lineares;
- c) variáveis positivas;
- d) algumas (ou todas) variáveis inteiras.

Se não houvesse um algoritmo específico para a resolução de problemas que demandem a utilização de programação inteira, poderia ser tentada como alternativa o *arredondamento* (para cima ou para baixo?) da solução obtida por programação linear. Os riscos envolvidos diriam respeito à possibilidade da solução arredondada, mesmo que viável, não corresponder à solução ótima; ou ainda ao fato de se violar as restrições originalmente impostas ao problema. Também seria viável uma pesquisa *gráfica* sobre os candidatos à solução inteira, particularmente para problemas que envolvessem duas ou até três varíáveis, para a obtenção da solução ótima do problema.

### **MÉTODO** *BRANCH-AND-BOUND*

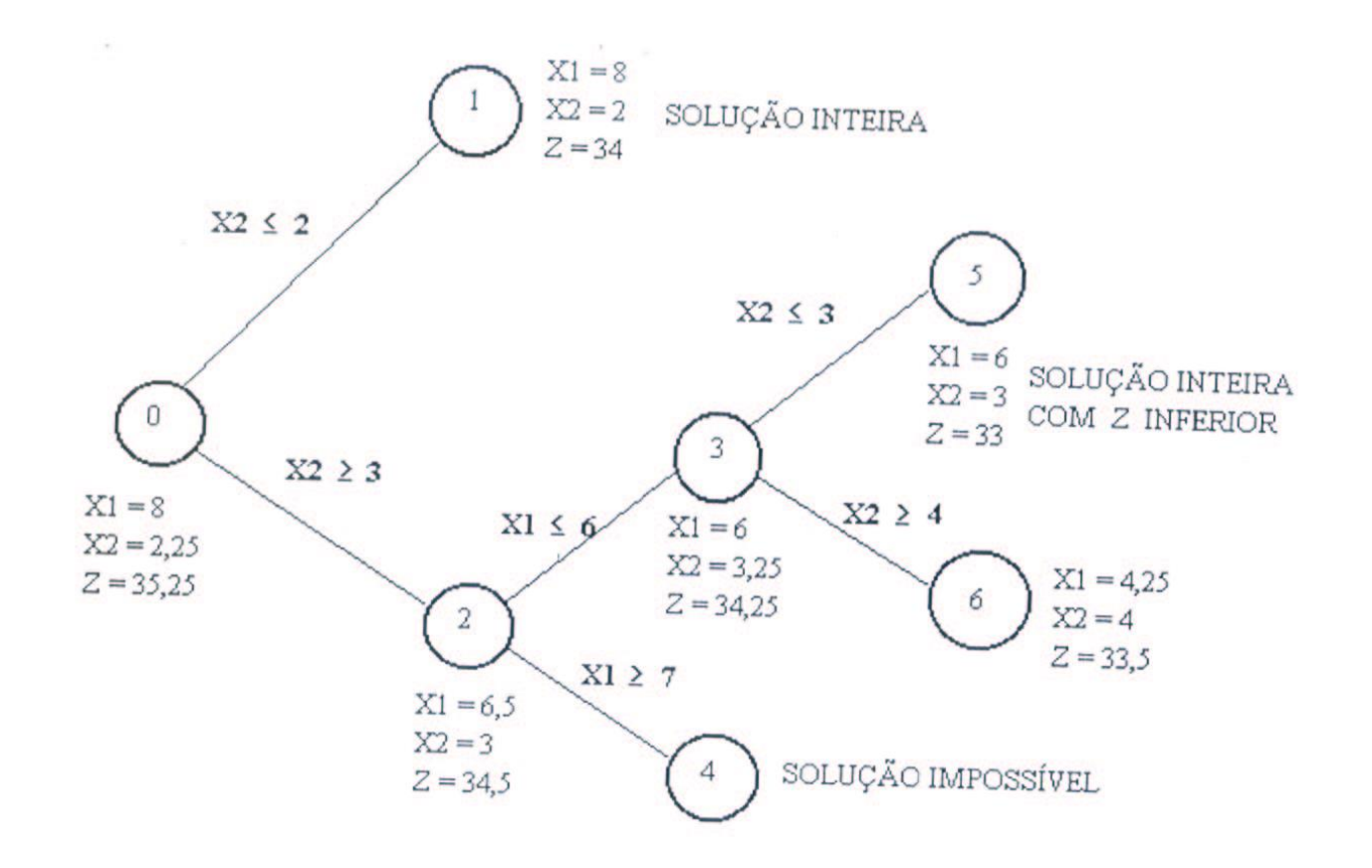

### **MÉTODO** *BRANCH-AND-BOUND*

O método "Branch-and-Bound" (Algoritmo de Bifurcação e Limite) é o mais disseminado para problemas de programação inteira, com os seguintes passos a serem observados:

1) Resolva o problema como se fosse um problema trivial de programação linear, com as variáveis relaxadas. Examine a solução relaxada ótima obtida e verifique se as variáveis que deveriam ser inteiras observam efetivamente valores inteiros. Em caso positivo, o problema (por coincidência) está resolvido. Se não, siga para o próximo passo.

2) Se a solução obtida contém uma variável não-inteira, por exemplo,  $x_j^*$ , então  $i_1 < x_j^* < i_2$  , onde  $i_1$  e  $i_2$  são inteiros consecutivos e não negativos. Dois novos modelos de programação inteira são então criados, acrescentando ao problema de programação inteira original ou a restrição  $x_i \le i_1$  ou  $x_j \geq i_2$ .

3) Se alguma das primeiras aproximações continuar a apresentar soluções não-inteiras, o problema de programação inteira originado por esta primeira aproximação torna-se candidato a uma bifurcação adicional.

4) Se o problema for de maximização, a bifurcação continua até ser obtida uma primeira aproximação inteira (que é uma solução, não necessariamente ótima, do problema original). O valor da função objetivo correspondente a esta primeira aproximação inteira torna-se um limite inferior para o problema. Todos os modelos cujas primeiras aproximações, inteiras ou não, conduzam a valores da função objetivo menores que o limite inferior, devem ser descartados.

5) Se o problema for de minimização, o procedimento permanece o mesmo, exceto que os limites a serem utilizados deverão ser "superiores" e não mais inferiores. Assim, o valor da função objetivo a partir da primeira solução inteira torna-se o limite superior do problema, sendo que deverão ser eliminados aqueles modelos com valores da função objetivo maiores que o limite superior corrente.

#### **ARTIFÍCIOS EM PROGRAMAÇÃO INTEIRA**

#### **Restrições tipo "ou/ou"**

Exemplo: Um produtor considera dois mercados alternativos para alocar a sua produção de milho, trigo e de sorgo: ração para aves ou ração para bovino de corte. Como os processos de produção diferem entre si, as restrições pertinentes são distintas. A saber:

 $2x1 + 4x2 + x3 \le 30$  (ração para aves)  $10x1 + 8x2 \le 180$  (ração para bovinos) onde:

```
x1 = kg de milho
```

```
x2 = kg de trigo
```

```
x3 = kg de sorgo
```
Artifício: utilizar variável inteira tipo zero-um nos RHS das restrições, ou seja,

```
2x1 + 4x2 + x3 \le 30 + y M (ração para aves)
10x1 + 8x2 \le 180 + (1 - y) M (ração para bovinos)
onde:
```
y = variável inteira tipo zero-um

M = um valor positivo arbitrário, excessivamente alto.

Assim, se y = 0, a restrição correspondente a "ração para aves" se torna atuante, enquanto a restrição para "ração bovina" se torna redundante; se y = 1, a situação anterior se inverte.

### **ARTIFÍCIOS EM PROGRAMAÇÃO INTEIRA**

**Restrições tipo "pelo menos K de R restrições devem ser válidas"**

 $3x_1 - x_2 + x_3 \leq 9$  $x_2 + 2x_3 \le 8$  $4x_1 + x_2 - x_3 \le 12$  **ARTIFICIO**  $x_1 + x_2 + x_3 \le 10$  $+ x_2 + x_3 \le 10$   $x_1 + x_2 + x_3 \le 10 + y_1 M$  $4x_1 + x_2 - x_3 \le 12 + y_2$  M  $x_2 + 2x_3 \le 8 + y_3 M$  $3x_1 - x_2 + x_3 \leq 9 + y_4 M$ ARTIFÍCIO

onde:  $y_i$  = variável inteira tipo zero-um M = um valor positivo arbitrário, excessivamente alto.

Por exemplo, se as restrições são mutuamente exclusivas (somente uma das quatro é válida),

 $y1 + y2 + y3 + y4 = 3;$ 

ou, se pelo menos três das restrições devem atuar:

 $y1 + y2 + y3 + y4 = 1$ 

## **ANÁLISE DE SENSIBILIDADE EM PROGRAMAÇÃO INTEIRA**

Quanto à análise de sensibilidade, lembre-se que em programação linear, a adição de 1 unidade ao RHS de uma restrição que tem folga não afetará a solução ótima. Já em programação inteira, uma restrição pode ter folga devido unicamente à condição inteira das variáveis.

Em programação linear, qualquer alteração na solução a partir da mudança no RHS observa um comportamento contínuo; já em programação inteira, não há mudança até que uma nova solução inteira se torne viável. Assim, a alteração observa um comportamento não discreto, não contínuo.

## **EXERCÍCIO**

Uma companhia agrícola está considerando seis possíveis oportunidades para investimento. A tabela a seguir apresenta as informações necessárias para cada projeto.

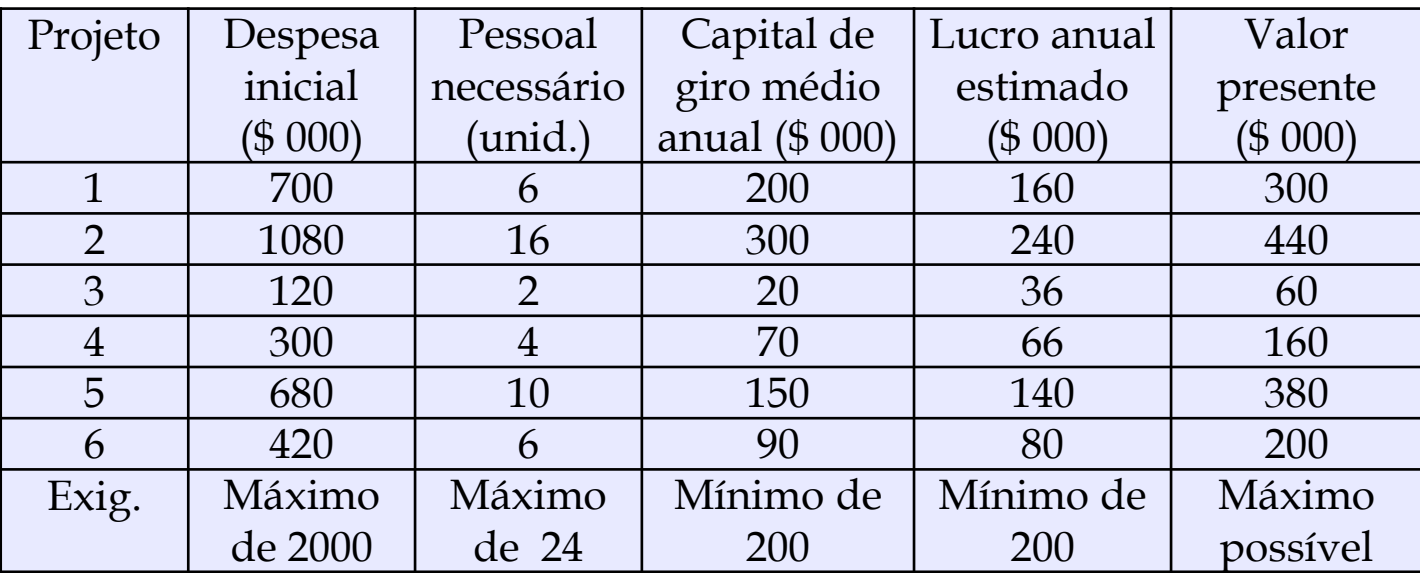

Além disso, sabe-se de antemão que os projetos 3 e 4 são mutuamente exclusivos e que o projeto 1 só pode ser realizado em conjunção com o projeto 6. Identifique os projetos que devem ser selecionados pela companhia agrícola.

**Objetivo:** maximização do valor presente

**Alternativas:** seleção dos projetos 1, 2, 3, 4, 5 e 6 (x<sub>1</sub>, . . . , x<sub>6</sub>), representada por variáveis inteiras tipo 0-1.

**Restrições:** - despesa inicial máxima

- disponibilidade máxima de pessoal
- lucro anual mínimo
- necessidade de capital de giro médio anual mínimo
- os projetos 3 e 4 são mutuamente exclusivos
- o projeto 1 só pode ser realizado em conjunto com o projeto 6

O modelo matemático pode ser descrito como segue:

 $\text{Max } Z = 300x_1 + 440x_2 + 60x_3 + 160x_4 + 380x_5 + 200x_6$ sujeito a

$$
700x1 + 1080x2 + 120x3 + 300x4 + 680x5 + 420x6 \le 2000
$$
  
\n
$$
6x1 + 16x2 + 2x3 + 4x4 + 10x5 + 6x6 \le 24
$$
  
\n
$$
200x1 + 300x2 + 20x3 + 70x4 + 150x5 + 90x6 \ge 200
$$
  
\n
$$
160x1 + 240x2 + 36x3 + 66x4 + 140x5 + 80x6 \ge 200
$$

• os projetos 3 e 4 são mutuamente exclusivos

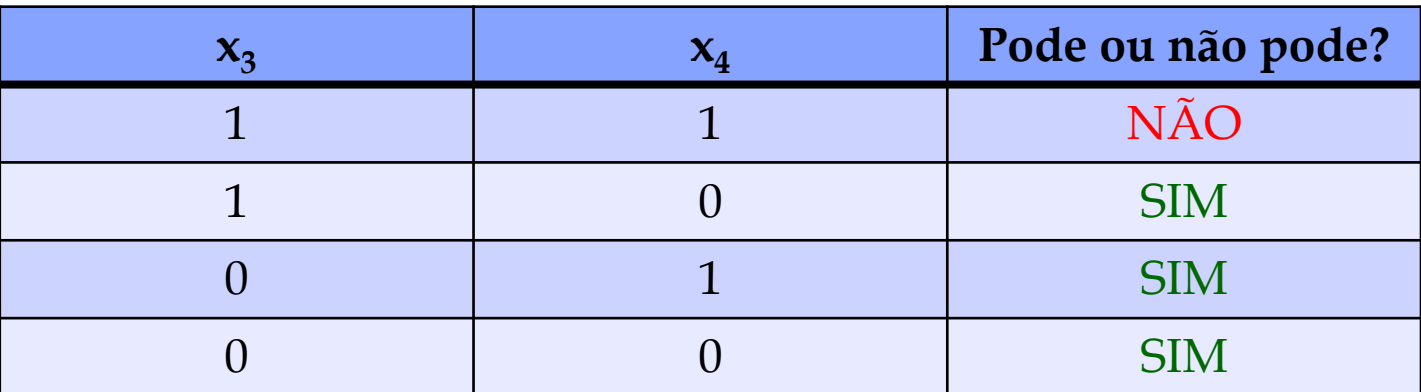

Portanto,  $x_3 + x_4 \leq 1$ 

• o projeto 1 só pode ser realizado em conjunção com o projeto 6

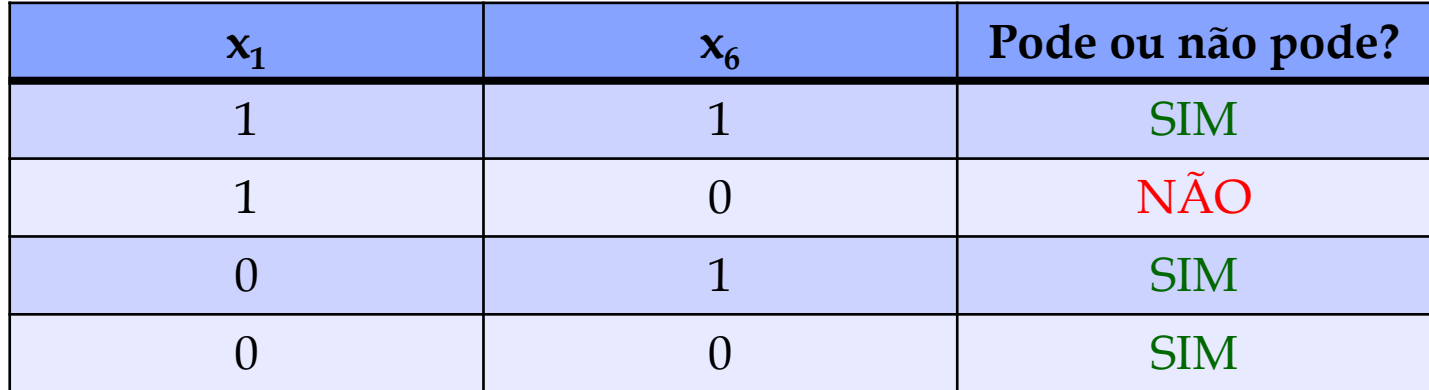

Portanto,  $x_6 - x_1 \geq 0$ 

**Objetivo:** maximização do valor presente

**Alternativas:** seleção dos projetos 1, 2, 3, 4, 5 e 6 (x<sub>1</sub>, . . . , x<sub>6</sub>), representada por variáveis inteiras tipo 0-1.

#### **Restrições:** - despesa inicial máxima

- disponibilidade máxima de pessoal

- lucro anual mínimo

- necessidade de capital de giro médio anual mínimo
- os projetos 3 e 4 são mutuamente exclusivos
- o projeto 1 só pode ser realizado em conjunto com o projeto 6

O modelo matemático pode ser descrito como segue:

 $\text{Max } Z = 300x_1 + 440x_2 + 60x_3 + 160x_4 + 380x_5 + 200x_6$ sujeito a  $700x_1 + 1080x_2 + 120x_3 + 300x_4 + 680x_5 + 420x_6 \le 2000$  $6x_1$  +  $16x_2$  +  $2x_3$  +  $4x_4$  +  $10x_5$  +  $6x_6$   $\leq$  24  $200x_1 + 300x_2 + 20x_3 + 70x_4 + 150x_5 + 90x_6 \ge 200$  $160x_1 + 240x_2 + 36x_3 + 66x_4 + 140x_5 + 80x_6 \ge 200$  $x_3 + x_4 \leq 1$  $x_6 - x_1 \ge 0$ 

Solução ótima:  $x_1 = 1$ ,  $x_2 = 0$ ,  $x_3 = 1$ ,  $x_4 = 0$ ,  $x_5 = 1$ ,  $x_6 = 1$  e Z = \$ 940,00.

# PROGRAMAÇÃO DE COLHEITA

*Prof. Dr. José Vicente Caixeta Filho*

-Junior, Gonzales, 89 Exemplos de curvas de maturação de de curvas de maturação  $G_{\rm O1}$ -Junior e Parazzi, 1999)QC Ò E Paraz attos-lu citrus (Fonte: Mattos  $\overline{\mathbf{C}}$ Exemplos de (Font  $\overline{\mathbf{I}}$ Pompeu citrus

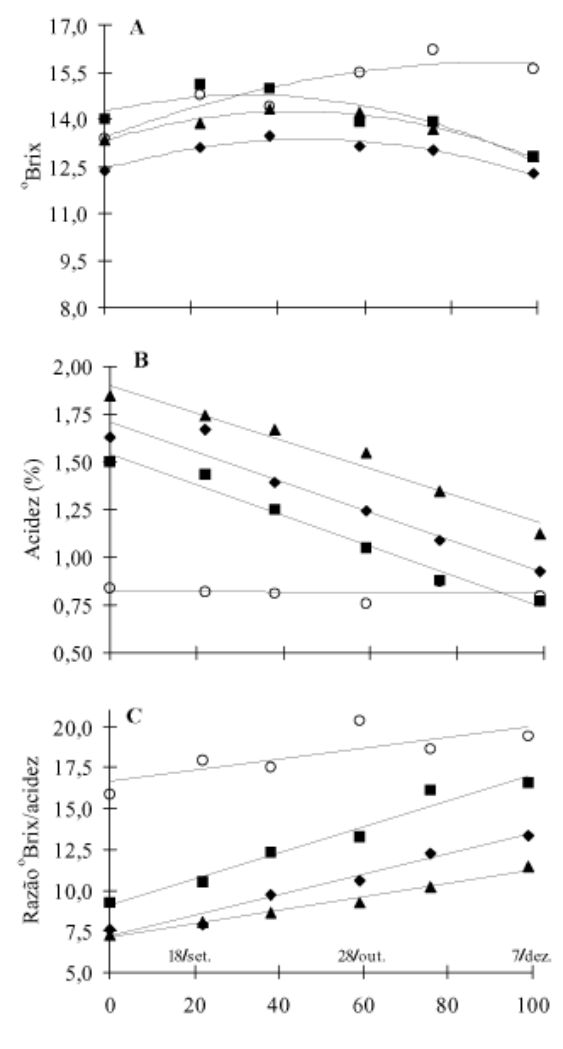

 $\bullet$  Grupo 1 = Grupo 2  $\bullet$  Grupo 3  $\circ$  Grupo 4

Diagramas de dispersão das médias observadas de °Brix, acidez e relação °Brix/acidez nas seis datas de coletas de frutos, e correspondentes gráficos de linhas polinomiais ajustadas, para os quatro grupos de clones e cultivares de laranja determinados pela análise de agrupamento.

#### **O CASO DA CANA-DE-AÇÚCAR**

Interessado na otimização de sua programação de colheita, um determinado produtor de cana-de-açúcar organiza sua programação de colheita levando em consideração o teor de sacarose das variedades de cana plantadas. Basicamente, vem se orientando de acordo com a seguinte estrutura de modelagem:

Maximizar R

sujeito a

 $CRONOTAL_i = 1,0$ 

Sabe-se que:

a) em termos da função objetivo:

R = receita a ser auferida pela comercialização do açúcar, em função do teor de sacarose, em US\$, sendo que:

 $R = PS \times \sum \sum$  PRO<sub>ij</sub> x TS<sub>ij</sub> x C<sub>ij</sub> onde

PS = preço do kg de sacarose, estimado em US\$ 4.30;  $PRO<sub>ii</sub> =$  produtividade do talhão i, no mês j, em toneladas de cana;  $TS_{ii}$  = teor de sacarose, medido a partir da curva de maturação, no talhão i, no mês j, em kg/t;  $C_{ij}$  = variável tipo 0-1, representando a possibilidade do talhão i ser colhido no mês j.

b) em termos das restrições:

 $CRONOTAL_i = 1,0$ sendo que:

CRONOTAL<sub>i</sub> = cronograma de colheita para o talhão i, em termos da alocação do melhor mês, durante a safra, para a sua colheita, onde

 $CRONOTAL_i = \sum_i C_{ij}$ 

Os dados que vêm sendo utilizados dizem respeito a valores observados na última safra.

Assim sendo, a Tabela 1 fornece as informações, ao nível de talhão, em termos de produtividade de cana a ser esperada, por talhão, em função do mês de colheita. Na Tabela 2 são mostradas as faixas observadas em cada mês, por talhão, em termos de teor de sacarose.

*Tabela 1* - Produtividade de cana (t), por talhão

| Talhão/Mês   Set   Out   Nov   Dez |  |                           |
|------------------------------------|--|---------------------------|
|                                    |  | 2050 2150 2300 2500       |
|                                    |  | 3800   4000   4200   4300 |
|                                    |  | 1300 1500 1600 1700       |

*Tabela 2* - Teor de sacarose (kg/t), por talhão

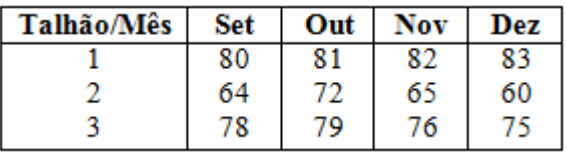

O principal resultado a ser obtido a partir do modelo é o cronograma propriamente dito da colheita, a ser representado por todos os  $C_{ij} = 1$ , ou seja, em quais meses (j) quais talhões (i) devem ser colhidos.

Pede-se:

a) montar as equações e inequações pertinentes ao modelo, em função dos dados fornecidos;

b) "imaginar" e justificar uma possível resposta - cronograma de colheita para o problema.

a)

Max R = 4,3 (2.050 x 80 x C<sub>11</sub> + 2.150 x 81 x C<sub>12</sub> + 2.300 x 82 x C<sub>13</sub> + 2.500 x 83 x  $C_{14}$  + 3.800 x 64 x  $C_{21}$  + 4.000 x 72 x  $C_{22}$  + 4.200 x 65 x  $C_{23}$  + 4.300 x 60 x  $C_{24}$  +  $1.300 \times 78 \times C_{31} + 1.500 \times 79 \times C_{32} + 1.600 \times 76 \times C_{33} + 1.700 \times 75 \times C_{34}$ 

sujeito a

$$
\sum_{j=1}^{4} C_{ij} = 1 \qquad \text{onde } i = 1, 2 \text{ e } 3
$$
  

$$
C_{ij} \ge 0
$$

b)

TABELA 1. Total de sacarose (kg) por talhão i, no mês j.

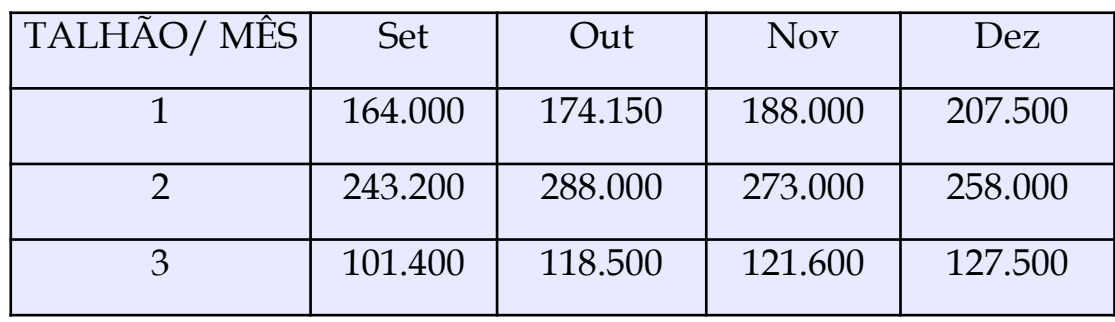

1 <sup>a</sup> opção - mês de maior produção de sacarose em cada talhão

| ⌒<br>UC  | $\mathbf{u}$     |          | 107<br>レモム          |
|----------|------------------|----------|---------------------|
| -------- | $\sim$<br>$\sim$ | -------- | talhão 1 e talhão 3 |

 $C_{22} = C_{14} = C_{34} = 1$ ; Produção de sacarose = 623.000 kg e Receita = \$ 2.678.900,00

2 <sup>a</sup> opção - talhão com maior produção de sacarose em Set, Out e

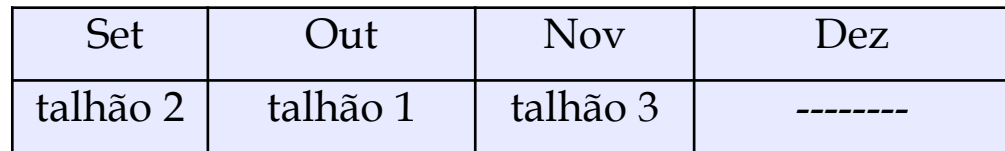

Nov

 $C_{21} = C_{22} = C_{23} = 1$ ; Produção de sacarose = 538.950 kg e Receita = \$ 2.317.485,00

3ª opção - talhão com maior produção em Out, Nov e Dez

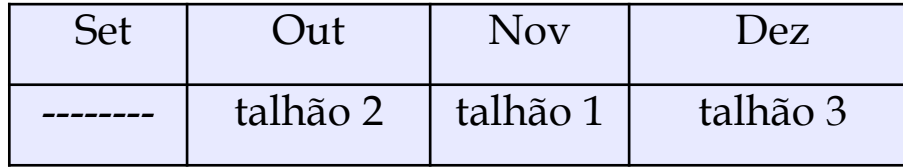

 $C_{22} = C_{23} = C_{24} = 1$ ; Produção de sacarose = 434.300 kg e Receita = \$ 1.867.490,00

# **EXERCÍCIO DE "LIÇÃO DE CASA"**

Resolva o mesmo problema de programação de colheita de cana, admitindo/adicionando que a usina tenha que colher um mínimo de 1.800 toneladas nos meses de setembro a dezembro (entregar em uma folha A4 a estrutura matemática do modelo e a solução obtida – até às 19h do dia 08/10, próxima quinta-feira).

# **Referência**

• CAIXETA-FILHO, J. V. **Pesquisa operacional: técnicas de otimização aplicadas a sistemas agroindustriais**. São Paulo: Atlas, 2015.